How to submit a Request for Investigation on a potential Building or Zoning Code violation through SB Connect.

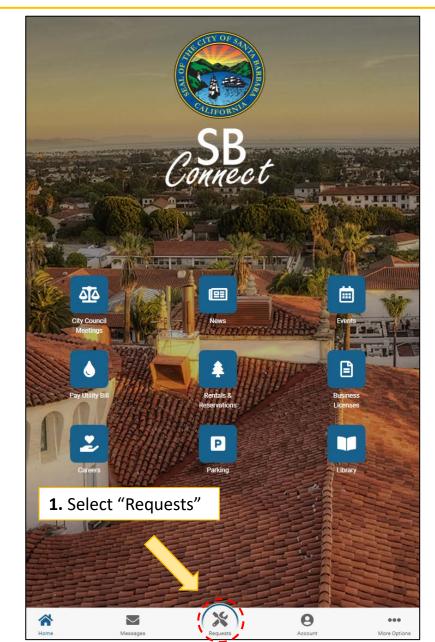

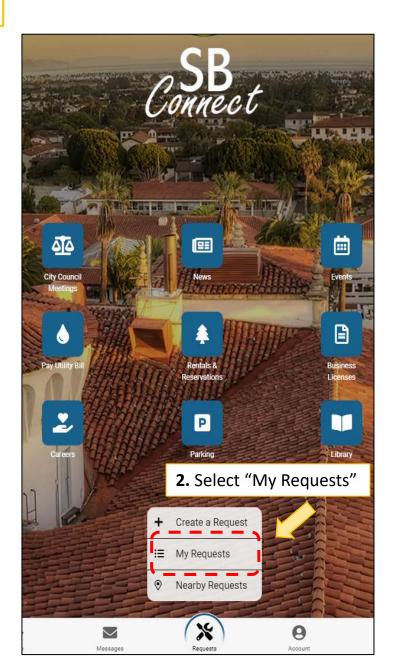

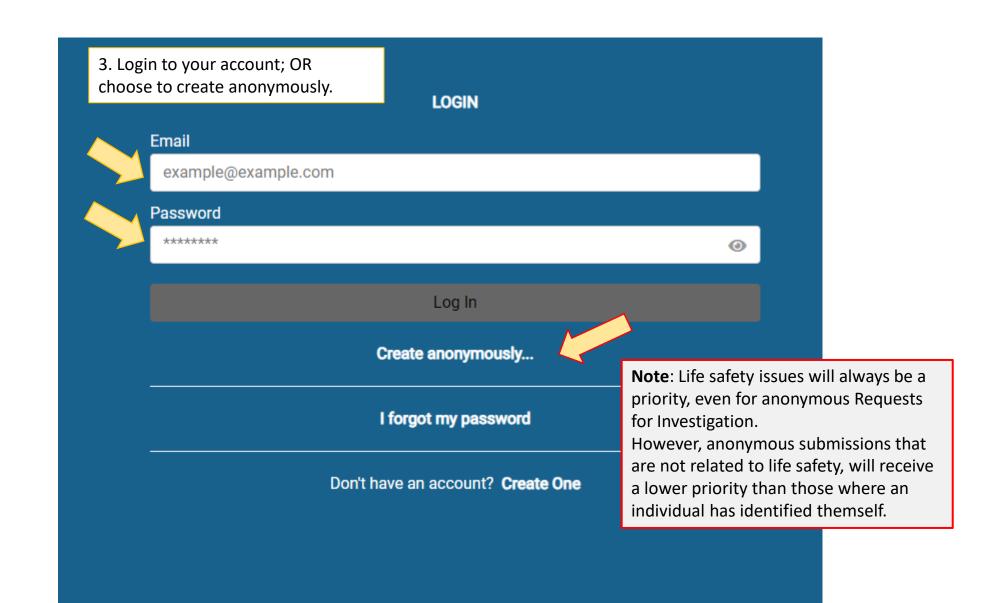

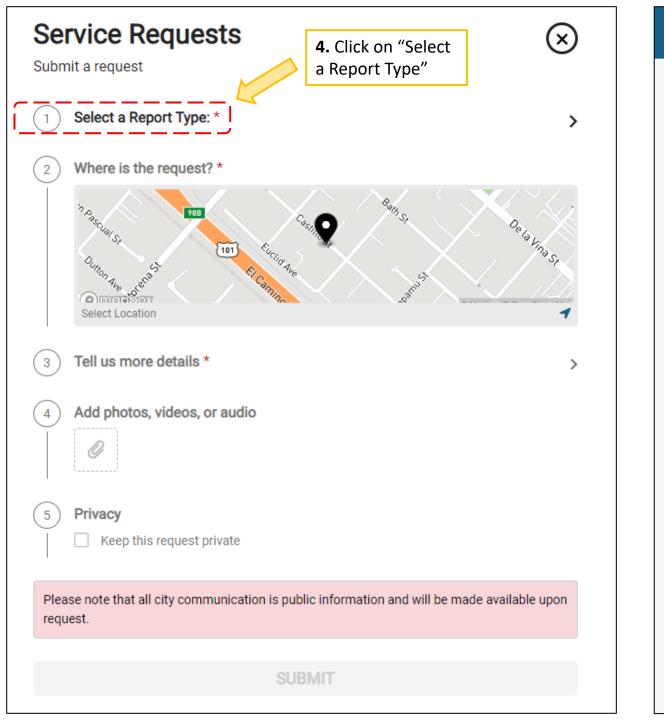

## Select a Report Type:

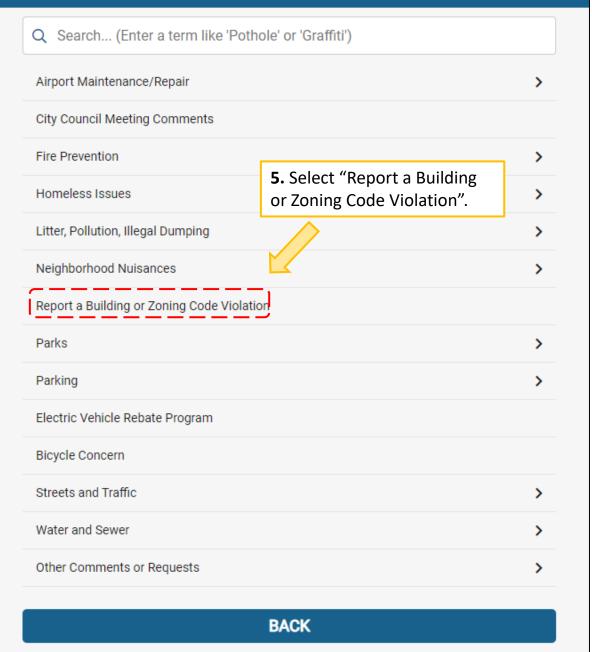

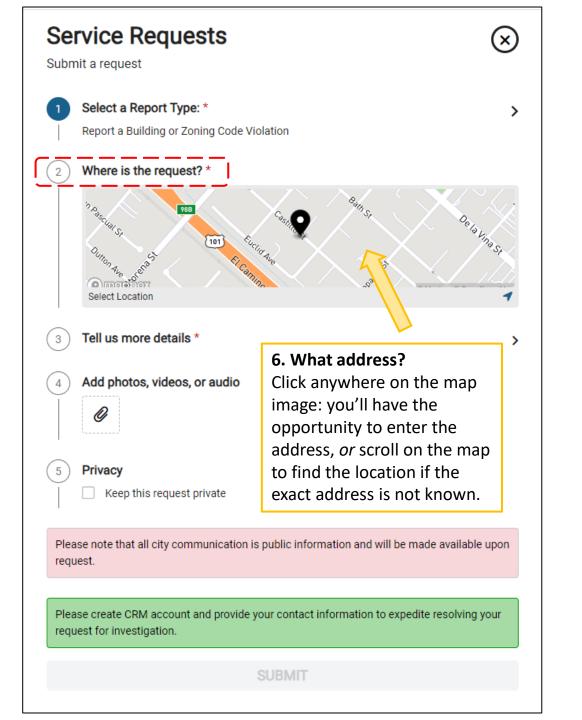

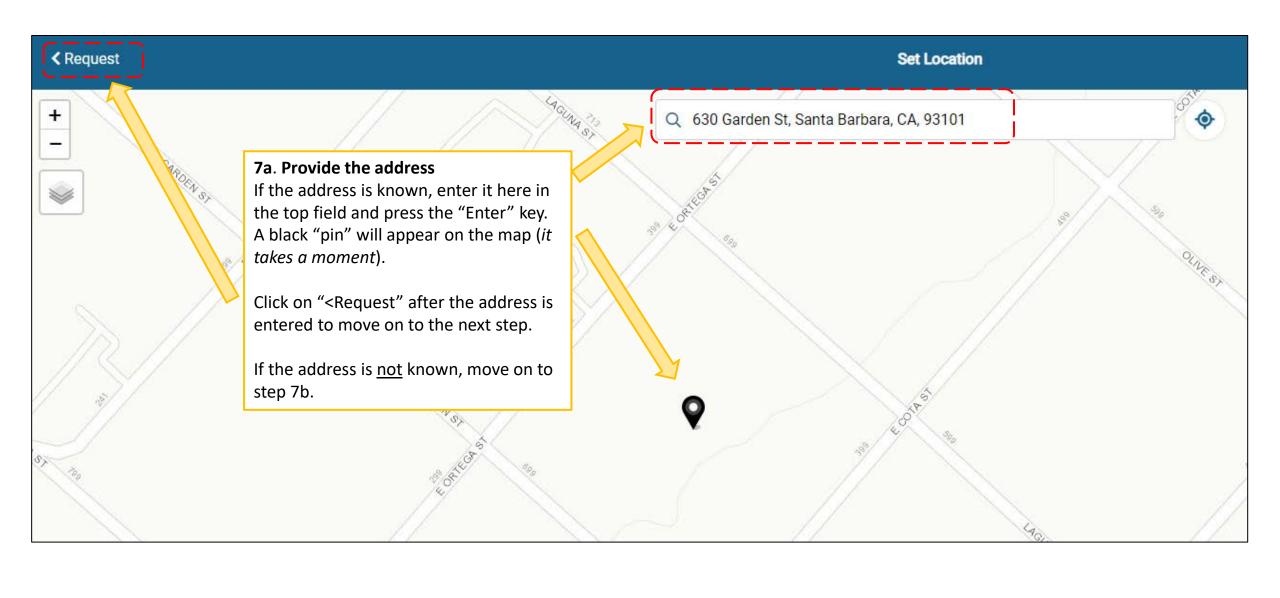

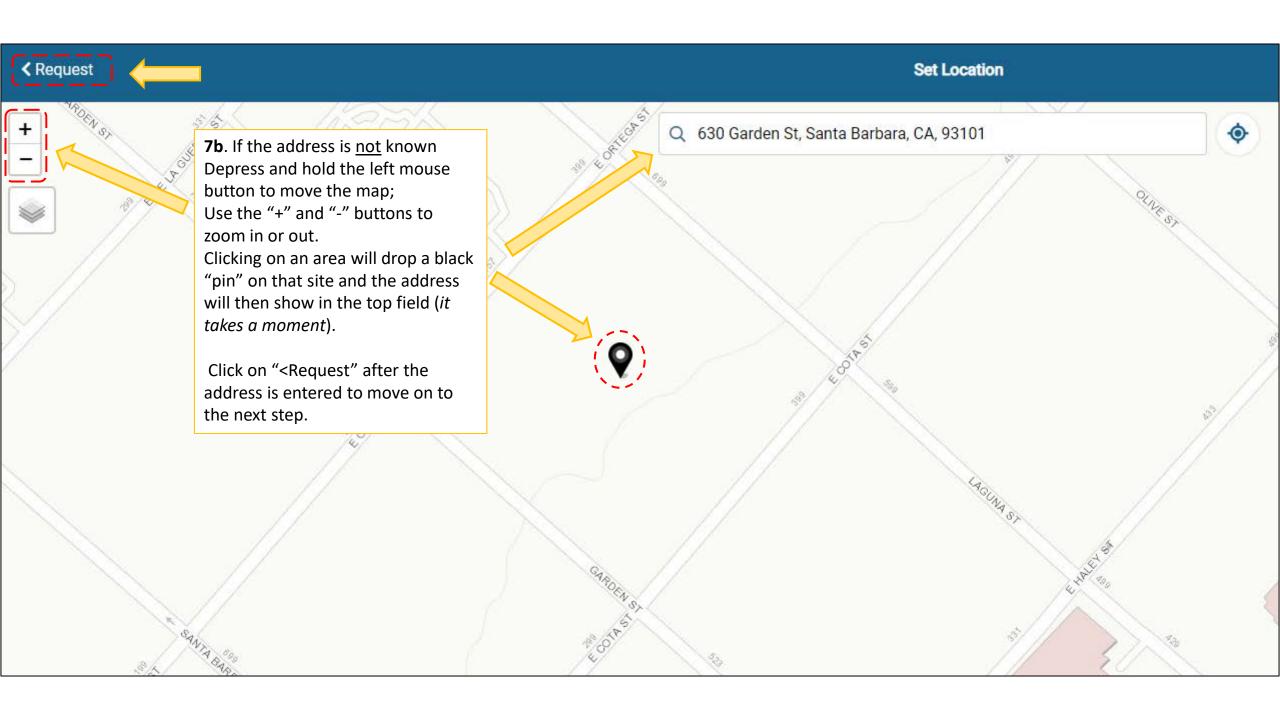

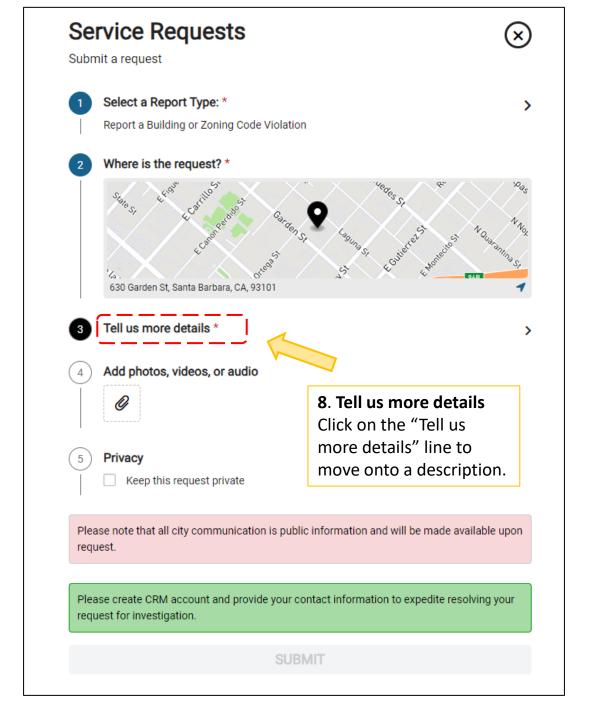

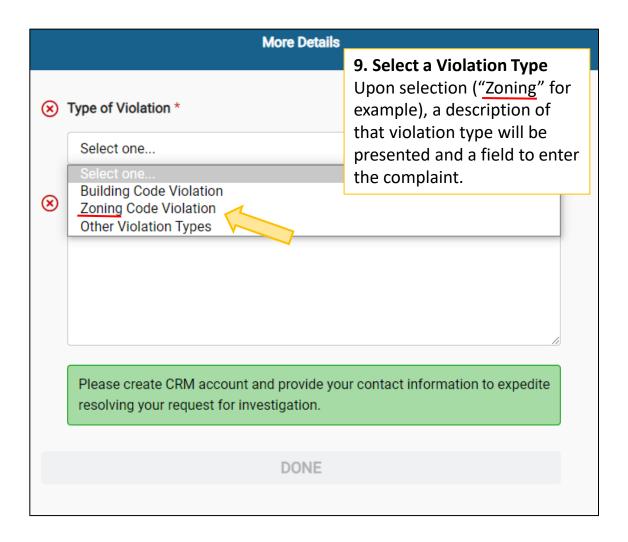

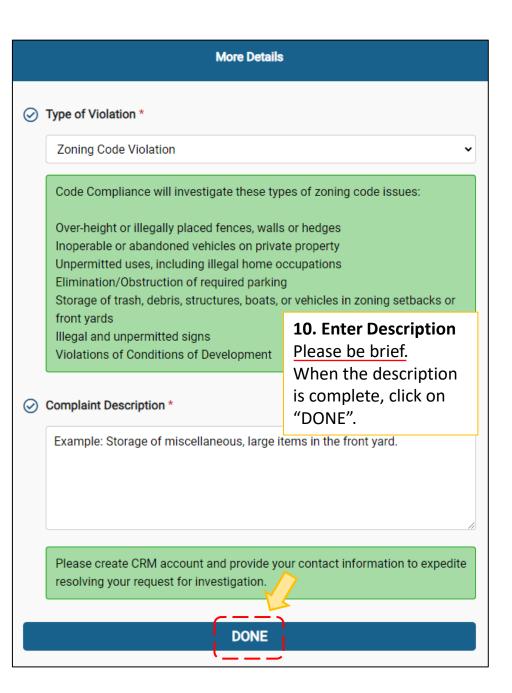

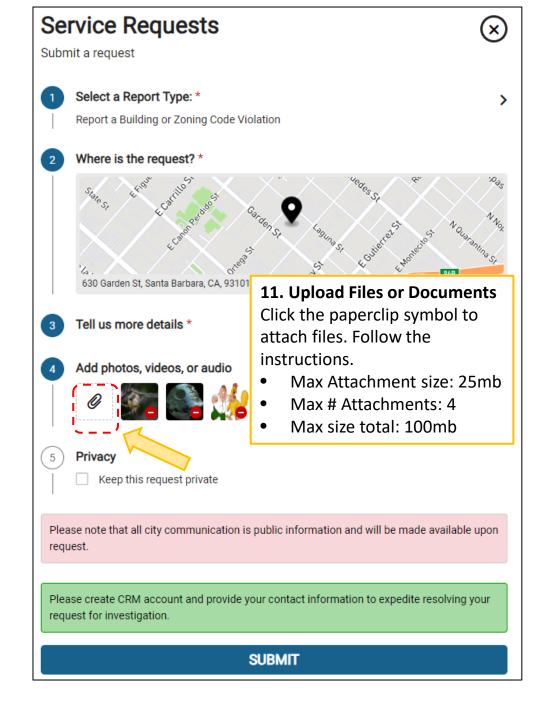

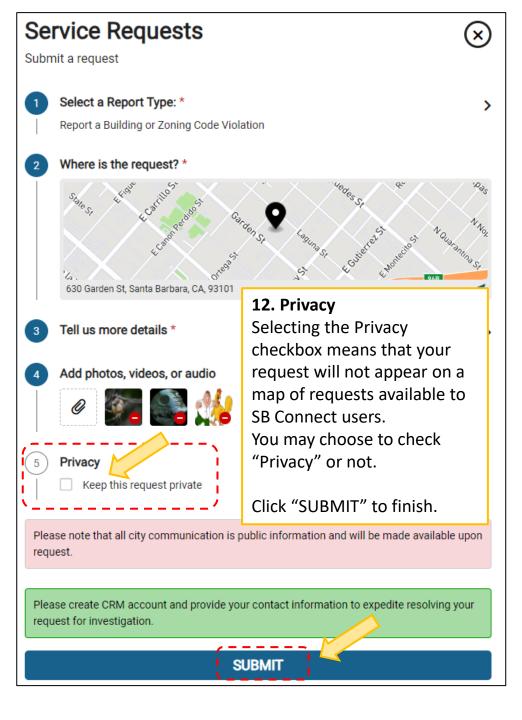